# **MOOVI** Rozkład jazdy i mapa linii dla: autobus 111

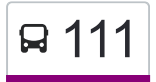

## R 111 Gocław — Esperanto **111 [Skorzystaj Z Aplikacji](https://moovitapp.com/index/api/onelink/3986059930?pid=Web_SEO_Lines-PDF&c=Footer_Button&is_retargeting=true&af_inactivity_window=30&af_click_lookback=7d&af_reengagement_window=7d&GACP=v%3D2%26tid%3DG-27FWN98RX2%26cid%3DGACP_PARAM_CLIENT_ID%26en%3Dinstall%26ep.category%3Doffline%26ep.additional_data%3DGACP_PARAM_USER_AGENT%26ep.page_language%3Dpl%26ep.property%3DSEO%26ep.seo_type%3DLines%26ep.country_name%3DPolska%26ep.metro_name%3DWarsaw&af_sub4=SEO_other&af_sub8=%2Findex%2Fpl%2Fline-pdf-Warszawa-1062-850587-638578&af_sub9=View&af_sub1=1062&af_sub7=1062&deep_link_sub1=1062&af_sub5=Control-Lines-15709-20240404-Parallel_A-1710161036%2C&deep_link_value=moovit%3A%2F%2Fline%3Fpartner_id%3Dseo%26lgi%3D638578%26add_fav%3D1&af_ad=SEO_other_111_Goc%C5%82aw%20%E2%80%94%20Esperanto_Warsaw_View&deep_link_sub2=SEO_other_111_Goc%C5%82aw%20%E2%80%94%20Esperanto_Warsaw_View)**

autobus 111, linia (Gocław — Esperanto), posiada 2 tras. W dni robocze kursuje: (1) Esperanto: 04:49 - 23:19(2) Gocław: 04:42 - 23:12 Skorzystaj z aplikacji Moovit, aby znaleźć najbliższy przystanek oraz czas przyjazdu najbliższego środka transportu dla: autobus 111.

#### **Kierunek: Esperanto**

33 przystanków [WYŚWIETL ROZKŁAD JAZDY LINII](https://moovitapp.com/warszawa-1062/lines/111/638578/2657416/pl?ref=2&poiType=line&customerId=4908&af_sub8=%2Findex%2Fpl%2Fline-pdf-Warszawa-1062-850587-638578&utm_source=line_pdf&utm_medium=organic&utm_term=Goc%C5%82aw%20%E2%80%94%20Esperanto)

Gocław 01

Gocław 08

Os. Wilga 02

Umińskiego 04

Os. Orlik 02

Abrahama 02

Wał Gocławski 02

Afrykańska 02

Saska 04

Brazylijska 02

Zwycięzców 02

Stacja Krwiodawstwa 04

Walecznych 02

Adampolska 02

Rondo Waszyngtona 01

Most Poniatowskiego 02

PKP Powiśle 02

Muzeum Narodowe 02

Krucza 02

Centrum 04

Metro Świętokrzyska 02

**Rozkład jazdy dla: autobus 111** Rozkład jazdy dla Esperanto

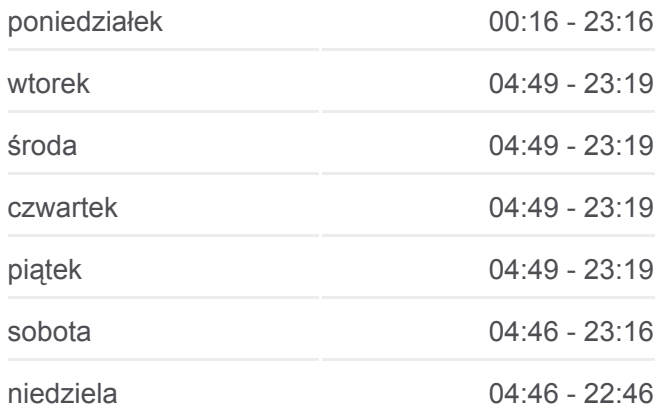

**Informacja o: autobus 111 Kierunek:** Esperanto **Przystanki:** 33 **Długość trwania przejazdu:** 41 min **Podsumowanie linii:**

Królewska 03

Zachęta 01

Pl. Piłsudskiego 02

Pl. Teatralny 02

Pl. Bankowy 02

Metro Ratusz - Arsenał 02

Zamenhofa 02

Nalewki - Muzeum 02

Anielewicza 04

Smocza 04

Esperanto 02

Esperanto 05

#### **Kierunek: Gocław**

31 przystanków [WYŚWIETL ROZKŁAD JAZDY LINII](https://moovitapp.com/warszawa-1062/lines/111/638578/2657417/pl?ref=2&poiType=line&customerId=4908&af_sub8=%2Findex%2Fpl%2Fline-pdf-Warszawa-1062-850587-638578&utm_source=line_pdf&utm_medium=organic&utm_term=Goc%C5%82aw%20%E2%80%94%20Esperanto)

Esperanto 05

Smocza 03

Anielewicza 03

Nalewki - Muzeum 01

Muranów 03

Metro Ratusz - Arsenał 01

Pl. Bankowy 03

Pl. Teatralny 01

Pl. Piłsudskiego 01

Zachęta 02

Metro Świętokrzyska 01

Centrum 15

Krucza 01

Muzeum Narodowe 01

PKP Powiśle 01

Most Poniatowskiego 01

Rondo Waszyngtona 02

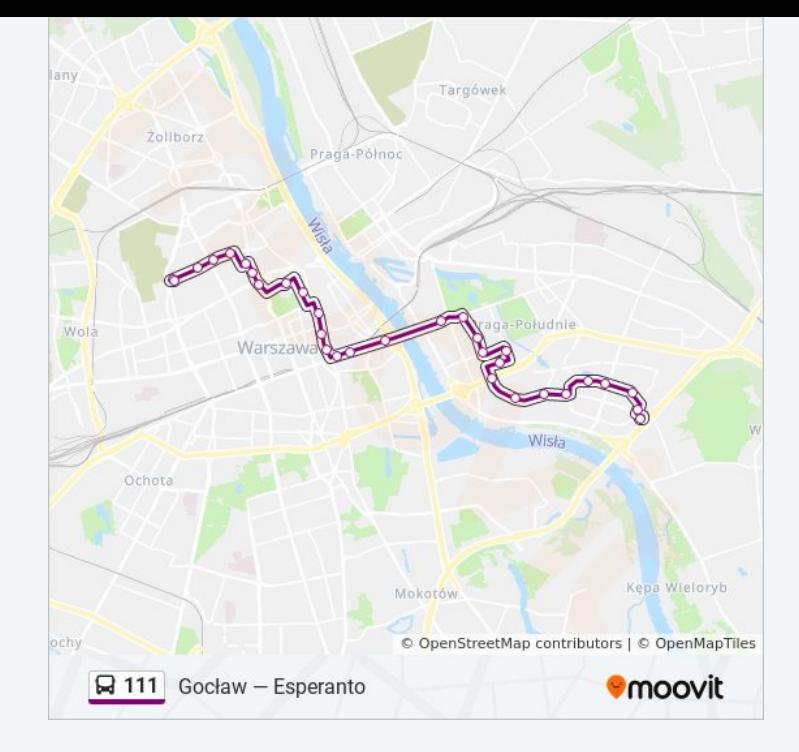

### **Rozkład jazdy dla: autobus 111** Rozkład jazdy dla Gocław

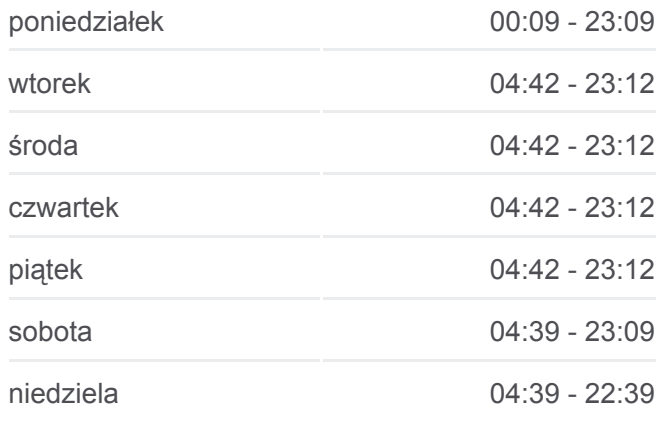

**Informacja o: autobus 111 Kierunek:** Gocław **Przystanki:** 31 **Długość trwania przejazdu:** 43 min **Podsumowanie linii:**

Adampolska 01

Walecznych 01

Stacja Krwiodawstwa 03

Zwycięzców 01

Brazylijska 01

Saska 03

Ateńska 03

Afrykańska 01

Wał Gocławski 01

Abrahama 03

Os. Orlik 01

Umińskiego 03

Os. Wilga 01

Gocław 01

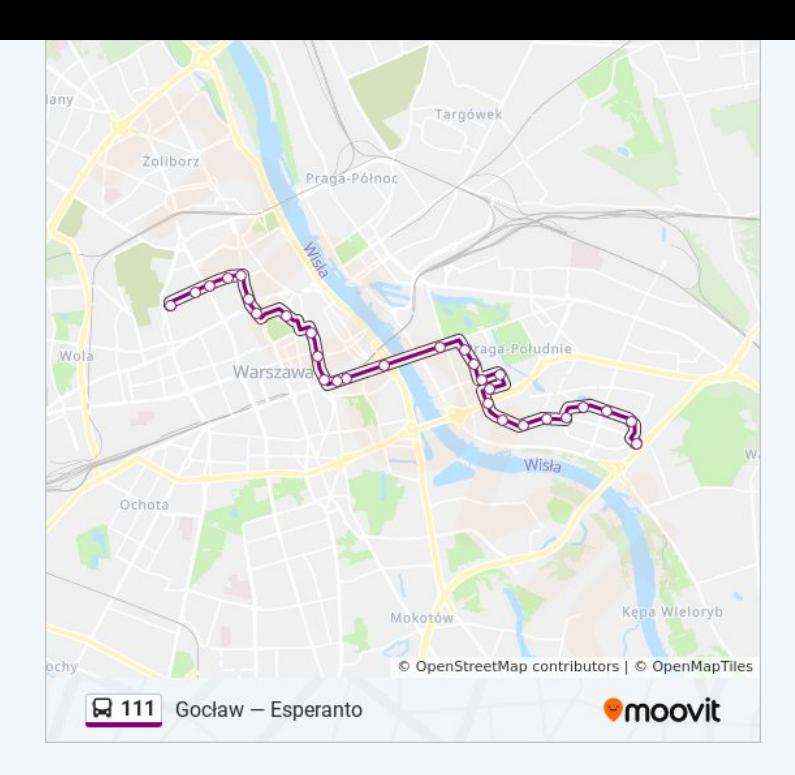

Rozkłady jazdy i mapy tras dla autobus 111 są dostępne w wersji offline w formacie PDF na stronie moovitapp.com. Skorzystaj z [Moovit App](https://moovitapp.com/warszawa-1062/lines/111/638578/2657416/pl?ref=2&poiType=line&customerId=4908&af_sub8=%2Findex%2Fpl%2Fline-pdf-Warszawa-1062-850587-638578&utm_source=line_pdf&utm_medium=organic&utm_term=Goc%C5%82aw%20%E2%80%94%20Esperanto), aby sprawdzić czasy przyjazdu autobusów na żywo, rozkłady jazdy pociągu czy metra oraz wskazówki krok po kroku jak dojechać w Warsaw komunikacją zbiorową.

[O Moovit](https://moovit.com/about-us/?utm_source=line_pdf&utm_medium=organic&utm_term=Goc%C5%82aw%20%E2%80%94%20Esperanto) · [Rozwiązania MaaS](https://moovit.com/maas-solutions/?utm_source=line_pdf&utm_medium=organic&utm_term=Goc%C5%82aw%20%E2%80%94%20Esperanto) · [Obsługiwane państwa](https://moovitapp.com/index/pl/transport_publiczny-countries?utm_source=line_pdf&utm_medium=organic&utm_term=Goc%C5%82aw%20%E2%80%94%20Esperanto) · [Społeczność Moovit](https://editor.moovitapp.com/web/community?campaign=line_pdf&utm_source=line_pdf&utm_medium=organic&utm_term=Goc%C5%82aw%20%E2%80%94%20Esperanto&lang=en)

© 2024 Moovit - Wszelkie prawa zastrzeżone

**Sprawdź przyjazdy pojazdów w czasie rzeczywistym**

Web App App App Store Coogle Play